116°43'0"W

116°44'0"W

116°45'0"W

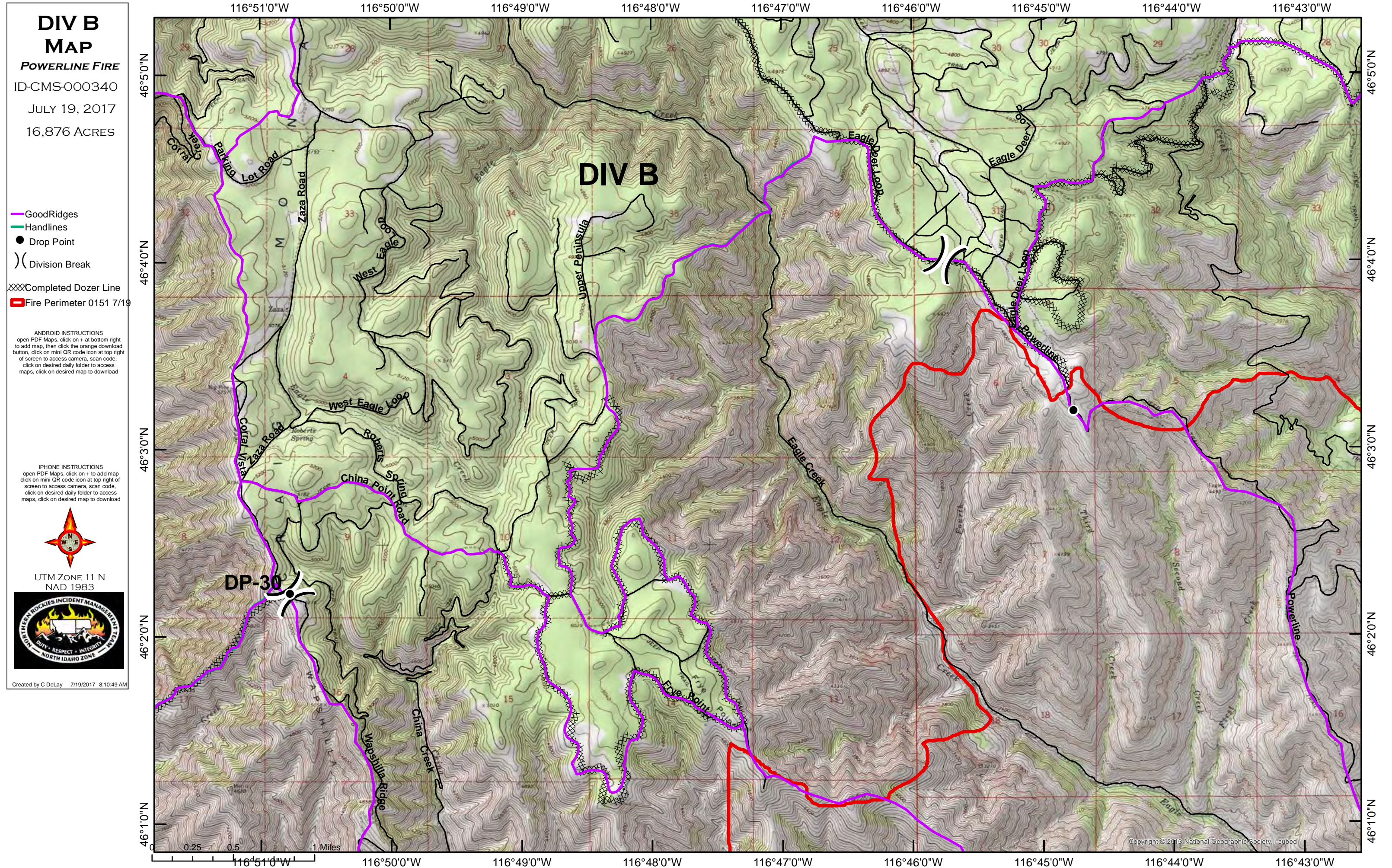